## **Criminology And Penology By N.v Paranjape Pdf Free**

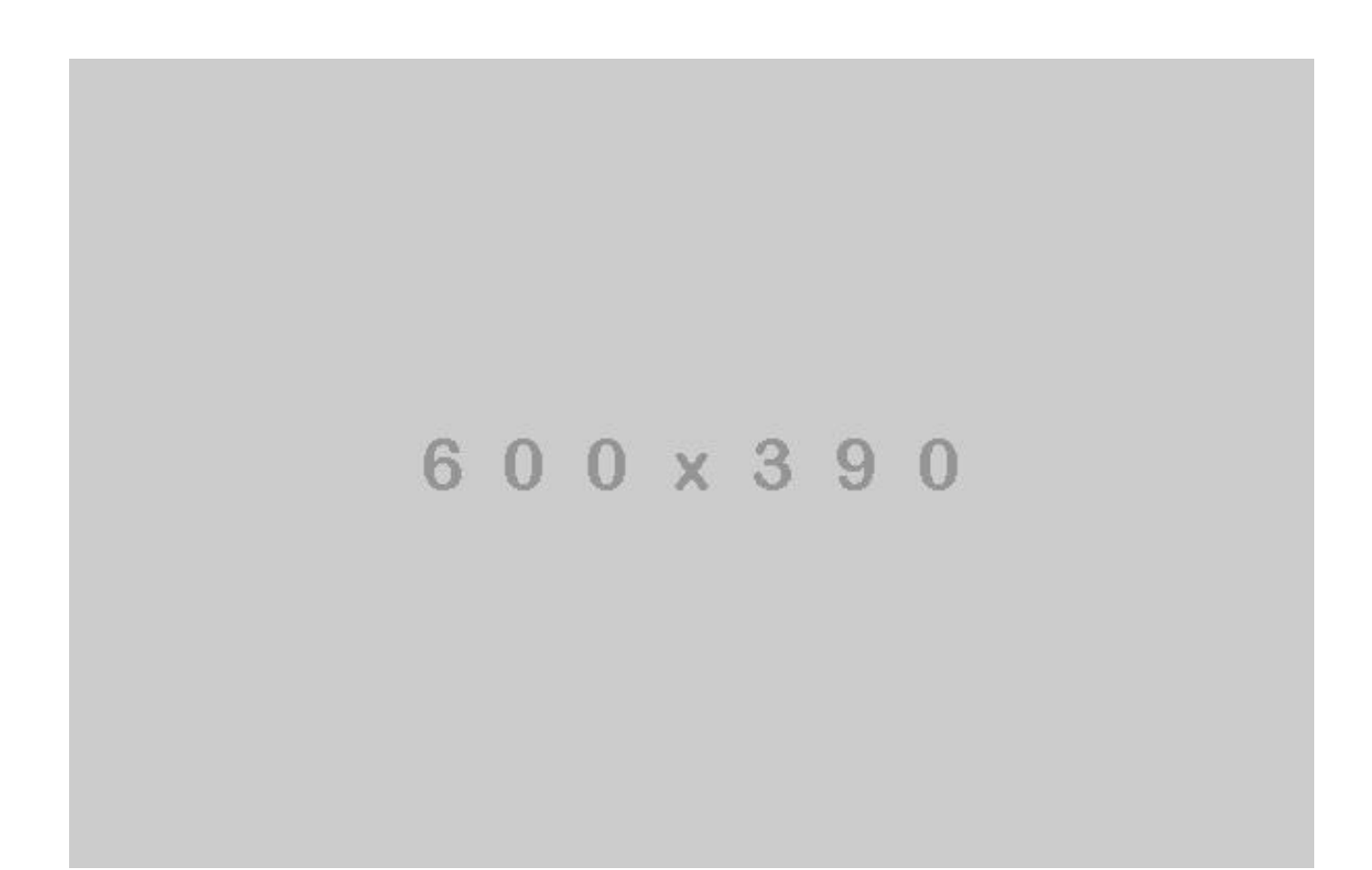

**DOWNLOAD:** <https://tinurli.com/2imswd>

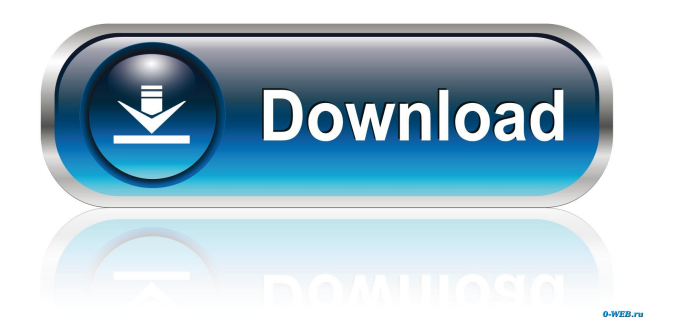

 xls. Once I downloaded the file, I attempted to open the.xls file and couldn't open the file. I didn't even have the software to open the file. Then I emailed my friend asking him to have a look at the file and open it. He opened the file and saved it in the same folder where it was downloaded and he copied it in my desktop. I then opened the file using the software on my desktop and now, I can read the file. What is happening? Why can't I read the file in a different way? I then asked him to send me the.xls file again and the file was sent to me in the same.xls file as the previous one. I downloaded that file and opened it and read the file. Why did the file change in this way? In this case, the answer is that.xls file is an.xls file of Microsoft Excel Software. The file is called as Name: Introductory Page.pdf.xls because the.xls file is a very old type of file. It was the way it was when.xls file format was invented by Microsoft. Why does the file get updated when I copy the file in my desktop? The explanation is that when you copy the file to your desktop, it is being treated as an application and not the original file, so it is not getting saved with the.xls file extension and is now saved as a normal file. What can I do to avoid this? There are different ways to avoid this. The best way is to avoid the file extension. Instead of saving the file as.xls file, save it without any extension. But if you need to save the file as.xls file then you can use the rename command on the.xls file. The command to do this is as follows: rename "Name: Introductory Page.pdf.xls" "Name: Introductory Page.pdf" I download the file from the internet and save it on my desktop. Why does it appear in my file system but not on my desktop? The explanation is that in the computer's file system, the.pdf file is being stored as a document file and not as a file with the.pdf file extension. The saving software needs the file extension to know what type of file it is, but when you download a file, the saving 82157476af

> [carte antreprenoriat marius ghenea pdf free](http://atcese.yolasite.com/resources/carte-antreprenoriat-marius-ghenea-pdf-free.pdf) [Eklavya - The Royal Guard Dual Audio In Hindi 720p Moviel](http://maapere.yolasite.com/resources/Eklavya--The-Royal-Guard-Dual-Audio-In-Hindi-720p-Moviel.pdf) [Premier Manager 98 No Cd Crack](http://inalci.yolasite.com/resources/Premier-Manager-98-No-Cd-Crack.pdf)